## Read free Reload paper epson pro stylus 9600 (Read Only)

think you ve exhausted all of the possibilities in adobe s awesome photoshop elements software think again in this fully updated essential guide philip andrews delves deeper into the software than ever before with advanced tips tricks and techniques to help the experienced elements user take their skills to the next level move beyond the basics and learn how to work with raw files create stunning panoramas without breaking the bank on a pano camera using the elements photomerge technology create professional quality multimedia projects in no time using easy to follow step by step instructions as well as full color inspirational images to demonstrate techniques philip shows you how to do all this and more in advanced photoshop elements 6 for digital photographers don t fall behind the learning curve instead let philip show you how to get one step ahead □□□□□ THE THIS essential guide for intermediate advanced photographers has now been fully updated for elements 7 bestselling author and elements guru philip andrews turns his expansive knowledge to this powerful application delivering once again a practical approach in a crystal clear writing style for the advanced elements user this book offers a standalone guide to advancing knowledge of the software for those with a little less experience it works seamlessly in conjunction with philip's other elements guide adobe photoshop elements 7 a visual introduction to digital

photography philip expands on the solid foundation delivered by that title to deliver a master guide that shows you just how powerful this deceptively simple software package can be throughout the book philip takes a pro s approach emphasising a streamlined non destructive workflow diverse chapters cover the entire spectrum of photographic potential offered by the software including key areas such as darkroom techniques advanced selection techniques professional retouching photo restoration panoramas collages raw processing and printing additionally the content is supplemented by extra great learning tools available on a brand new website including downloadable resources and elements vodcasts essential reading for all photographers using elements 7 this book has information for organizing correcting editing sharpening retouching and presenting photos like a professional this attractive boxed set includes the digital photography book part 1 2nd edition isbn 0321934946 the digital photography book part 2 2nd edition isbn 0321948548 the digital photography book part 3 isbn 0321617657 the digital photography book part 4 isbn 0321773020 and the digital photography book part 5 0133856887 scott kelby the man who changed the digital darkroom forever shows which buttons to push which settings to use when to use them and hundreds of the most closely guarded photographic tricks of the trade to get budding photographers shooting dramatically better looking sharper more colorful more professional looking photos with their digital camera every time they press the shutter button scott tackles the most important side of digital photography how to take pro quality shots using the same tricks today s top digital pros use and it s easier than you d think each chapter is packed with plain english tips on using flash shooting close up photography travel photography shooting people and even

how to build a studio from scratch where he demystifies the process so anyone can start taking pro quality portraits today plus he s got full chapters on his most requested topics including loads of tips for landscape photographers wedding photographers and sports photographers chapter after chapter page after page scott shares all the pros secrets for making your photos look more professional no matter what you re shooting this bundle has a value of us 125 this is it the 1 best selling digital photography book ever it s the award winning worldwide smash hit written by scott kelby that s been translated into dozens of different languages because it s the one book that really shows you how to take professional quality shots using the same tricks today s top digital pros use and surprisingly it s easier than you d think this updated second edition of the bestselling digital photography book of all time includes many new images up to date information on gear pricing and links and a new chapter from the author on the ten things i wish someone had told me when i was first starting out in photography here s how scott describes this book s brilliant premise if you and i were out on a shoot and you asked me hey how do i get this flower to be in focus with the background out of focus i wouldn t stand there and give you a photography lecture in real life i d just say put on your zoom lens set your f stop to f 2 8 focus on the flower and fire away that s what this book is all about you and i out shooting where i answer questions give you advice and share the secrets i ve learned just like i would with a friend without all the technical explanations and techie photo speak this isn t a book of theory full of confusing jargon and detailed concepts this is a book on which button to push which setting to use and when to use it with over 200 of the most closely guarded photographic tricks of the trade this book gets you shooting dramatically better looking sharper

more colorful more professional looking photos every time each page covers a single concept that makes your photography better every time you turn the page you II learn another pro setting tool or trick to transform your work from snapshots into gallery prints if you re tired of taking shots that look okay and if you re tired of looking in photography magazines and thinking why don t my shots look like that then this is the book for you pcmag com is a leading authority on technology delivering labs based independent reviews of the latest products and services our expert industry analysis and practical solutions help you make better buying decisions and get more from technology pcmag com is a leading authority on technology delivering labs based independent reviews of the latest products and services our expert industry analysis and practical solutions help you make better buying decisions and get more from technology using field tested methods and practical instruction in both photoshop and photoshop elements this book reveals eye opening techniques terrific workflow ideas and timesaving ways to apply a broad array of photoshop tools to optimize digital images of nature you Il encounter spectacular photographs from exotic places around the world shot by the authors as well as tips and examples from some of the most esteemed professional nature photographers in addition the cd rom includes more than 60 minutes of video training as well as sample images to help you practice the techniques featured in the book note cd rom dvd and other supplementary materials are not included as part of ebook file and an analysis of ebook file and an analysis of ebook file analysis of ebook file analysis of ebook file and an analysis of ebook file and an analysis of ebook file and an analysis of ebook file and an analysis of ebook file and an analysis of ebook file and an analysis of ebook file and an analysis of ebook file an analysis of ebook file and an analysis of ebook file and an analysis of ebook file and an analysis of ebook file and an analysis of ebook file and an analysis of ebook file and an analysis of ebook file and an analysis of ebook file and an analysis of eboo חחחחחחחחחחחחחחחחחחחח this clear beautifully illustrated introduction to corels paint shop pro photo xi provides coverage of all of the tools and features needed to edit and enhance digital photographs it contains real life workflow

projects with clear step by step tutorials eye catching visuals and numerous tips and tricks to get users up and are you ready for an amazing new version of the photoshop book that breaks all the rules scott kelby editor and publisher of photoshop user magazine and the best selling photoshop author in the world today once again takes this book to a whole new level as he uncovers more of the latest most important and most useful adobe photoshop cs6 techniques for digital photographers this major update to his award winning record breaking book does something for digital photographers that s never been done before it cuts through the bull and shows you exactly how to do it it s not a bunch of theory it doesn t challenge you to come up with your own settings or figure it out on your own instead scott shows you step by step the exact techniques used by today s cutting edge digital photographers and best of all he shows you flat out exactly which settings to use when to use them and why that s why the previous editions of this book are widely used as the official study guides in photography courses at colleges and universities around the world learn how the pros do it each year scott trains thousands of professional photographers on how to use photoshop and almost without exception they have the same questions the same problems and the same challenges and that s exactly what he covers in this book you II learn the sharpening techniques the pros really use the pros tricks for fixing the most common digital photo problems fast the step by step setup for getting what comes out of your printer to match exactly what you see onscreen how to process hdr high dynamic range images using cs6 s merge to hdr pro how to master cs6 s content aware features how to use photoshop cs6 s new video

editing features to make movies from your dslr videos how to process raw images like a pro plus how to take advantage of all the new camera raw features in cs6 the latest photoshop special effects for photographers there s a whole chapter just on these a host of shortcuts workarounds and slick insider tricks to send your productivity through the roof plus scott includes a special bonus chapter with his own cs6 workflow from start to finish and each chapter ends with a photoshop killer tips section packed with timesaving job saving tips that make all the difference if you re a digital photographer and if you re ready to learn all the tricks of the trade the same ones that today s leading pros use to correct edit sharpen retouch and present their work then you re holding the book that will do just that note from the publisher august 9 2012 all binding issues mentioned in our july 31 2012 note below have been resolved thank you july 31 2012 we have encountered issues with the binding in our initial print run of this book if you have purchased a copy of the book you are not happy with please return it to the store where you made your purchase to request a replacement copy right away we apologize for the and painting proudly showcases the work of twenty one talented digital artists each artist walks you through the creation of a piece of their art and lets you in on their secrets about equipment software favorite papers and how their creative process begins the artists included are audrey bernstein paul biddle leslye bloom stephen burns luzette donohue katrin eismann paul elson steven friedman ileana frómeta grillo bill hall julieanne kost rick lieder bobbi doyle maher ciro marchetti lou oates cher threinen pendarvis james g respess fay sirkis jeremy sutton maggie taylor pep

ventosa die einführung für den umgang und die funktionen von lightroom version 3 zeigt wie man einfach und effizient digitale bilder verwalten nachbearbeiten und präsentieren kann this is the magnum opus on digital printing and the book to read before color calibrating your monitor or wondering about differences in pigmented and dye based inks with little in the way of how to the book focuses more on why and showcases eloquent photographs including a heartbreakingly beautiful portrait of marilyn monroe a naked world war ii bomber tail gunner and the inevitable emperor s new clothes work equally heartbreaking for far different reasons is henry wilhelm s essay a history of permanence that includes a section called the totally lost kodacolor era that will leave you stunned by the corporate callousness that s described this book not only deserves to be on the bookshelf of anybody who cares about photography it deserves to be read pcmag com is a leading authority on technology delivering labs based independent reviews of the latest products and services our expert industry analysis and practical solutions help you make better buying decisions and get more from technology gum printing a step by step manual highlighting artists and their creative practice is a two part book on gum bichromate written by the medium s leading expert christina z anderson section one provides a step by step description of the gum printing process from setting up the dimroom no darkroom required to evaluating finished prints it walks the reader through everything that is needed to establish a firm gum practice with the simplest of setups at home section two showcases contemporary artists works illustrating the myriad ways gum is conceptualized and practiced today the works in these pages range from monochrome to colorful and from subtle to bold representing a variety of genres including still lifes portraits nudes landscapes urbanscapes

and more featuring over 80 artists and 400 full color images gum printing is the most complete overview of this dynamic and expressive medium that has yet appeared in print key topics covered include the history of gum simple digital negatives for gum platinum and cyanotype preparing supplies making monochrome duotone tricolor and quadcolor gum prints printing gum over cyanotype printing gum over platinum troubleshooting gum advice on developing a creative practice maximum pc is the magazine that every computer fanatic pc gamer or content creator must read each and every issue is packed with punishing product reviews insightful and innovative how to stories and the illuminating technical articles that enthusiasts crave most people know him as one member of the band crosby stills nash and young but what they may not know is that graham nash has pursued a parallel career in photography and digital imaging with more than 100 illustrations his book uses thought provoking essays to sum up the state of fine art digital printmaking the only photoshop based book dedicated to photographing and producing images of nature award winning nature photographers ellen and josh anon reveal their secrets to creating stunning nature images using their field tested methods and the very latest photoshop techniques the book is packed with practical workflows and smart timesaving ways to use photoshop s broad array of tools to optimize images from improving tonal values to adding effects to creating surreal montages with composites the book is lavishly illustrated with spectacular examples from the authors as well as from some of the most esteemed nature photographers today explains how to use the latest version of photoshop and photoshop elements to produce stunning nature images covers tools and workflows best suited to natural subjects features nature focused photo editing techniques such as

how to sharpen animal eyes edit sky and land separately and repair delicate images like butterfly wings provides shooting tips and crucial insights for how to master the digital darkroom includes pages of beautiful examples from the authors and other exceptional nature photographers learn practical photoshop skills and gain the confidence to produce your own stunning images of nature with this practical and inspiring guide singapore s leading tech magazine gives its readers the power to decide with its informative articles and in depth reviews scott kelby editor and publisher of photoshop user magazine and the best selling photography book author in the world today once again takes this book to a whole new level as he uncovers more of the latest most important and most useful adobe photoshop techniques for digital photographers this update to his award winning record breaking book does something for digital photographers that s never been done before it cuts through the bull and shows you exactly how to do it it s not a bunch of theory it doesn't challenge you to come up with your own settings or figure it out on your own instead scott shows you step by step the exact techniques used by today s cutting edge digital photographers and best of all he shows you flat out exactly which settings to use when to use them and why that s why the previous editions of this book are widely used as the official study guide in photography courses at colleges and universities around the world learn how the pros do it each year scott trains thousands of professional photographers on how to use photoshop and almost without exception they have the same questions the same problems and the same challenges and that s exactly what he covers in this book you II learn the sharpening techniques the pros really use the pros tricks for fixing the most common digital photo problems fast the step by step setup for getting what

comes out of your printer to match exactly what you see onscreen how to process hdr high dynamic range images using merge to hdr pro how to master photoshop s content aware features how to use photoshop's video editing features to make movies from your dslr videos how to process raw images like a pro plus how to take advantage of all the new camera raw features in cs6 and creative cloud the latest photoshop special effects for photographers there s a whole chapter just on these a host of shortcuts workarounds and slick insider tricks to send your productivity through the roof plus scott includes a special bonus chapter with his own workflow from start to finish and each chapter ends with a photoshop killer tips section packed with time saving job saving tips that make all the difference if you re a digital photographer and if you re ready to learn all the tricks of the trade the same ones that today s leading pros use to correct edit sharpen retouch and present their work then you re holding the book that will do just that master the power of photoshop csx with an internationally renowned photographer by your side new edition even more easily accessible adobe s photoshop csx comes with powerful new features offering huge payoffs but it can be overwhelming to learn now updated to focus more fully on the core aspects of photoshop this new edition of acclaimed photographer martin evening s best seller is ideal whether you are a beginning photoshop user wanting to get up to speed fast or more advanced in your photoshop skills but need a reliable reference for csx illustrated throughout with before and after pictures over xxx professional color illustrations practical techniques and real life assignments step by step tutorials keyboard shortcut reference guide includes free dvd with to be updated quicktime movie tutorials for mac and pc searchable tips on tools palettes layer styles and shortcuts images selected for

you to experiment with getting you up to speed fast with everything in the book including new photoshop csx features get the pre eminent advice from a highly successful working photographer as martin completely updates you on the core aspects of working with photoshop including organizing your digital workflow and improving accessibility real life examples diagrams illustrations and step by step explanations ensure that you re up to speed with the next generation of digital photography in no time foreword by john nack photoshop product manager adobe tbc singapore s leading tech magazine gives its readers the power to decide with its informative articles and in depth reviews this book breaks new ground by doing something for digital photographers that s never been done before it cuts through the bull and shows you exactly how to do it it s not a bunch of theory it doesn't challenge you to come up with your own settings or figure things out on your own instead it does something that virtually no other elements book has ever done it tells you flat out which settings to use when to use them and why if you re looking for one of those tell me everything about the unsharp maskfilter books this isn t it you can grab any other elements book on the shelf because they all do that instead this book gives you the inside tips and tricks of the trade for organizing correcting editing sharpening retouching and presenting your photos like a pro you II be absolutely amazed at how easy and effective these techniques are once you know the secrets each year we train thousands of digital photographers and almost without exception they have the same questions and face the same problem that s exactly what we cover in this book you II learn the real secrets of how the pros retouch portraits how to color correct any photo without breaking a sweat you II be amazed at how they do it how to use camera raw for processing not only raw photos but jpegs

and tiffs too and you II learn why so many pros like it best because it s faster and easier the sharpening techniques the pros really use there s an entire chapter just on this how to deal with common digital camera image problems including removing noise and avoiding halos the most requested photographic special effects and much more the book s secret weapon although elements 7 offers some digital photography features that photoshop cs4 doesn t offer there are plenty of features that photoshop cs4 has that elements 7 still doesn t have things like layer masking channel mixer etc but in this book you II learn some slick workarounds cheats and some fairly ingenious ways to replicate many of those photoshop features from right within elements plus since this book is designed for photographers it doesn t waste your time talking about how to frame a shot setting your exposure etc and there s no talk about which camera or printer to buy it s all elements step by step cover to cover in the only book of its kind and you re gonna love it adobe s photoshop elements is america s 1 selling consumer photo editing software and this updated book covering both windows and mac breaks new ground by doing something for digital photographers that s never been done before it cuts through the bull and shows exactly how to do it it s not a bunch of theory it doesn t challenge readers to come up with their own settings or figure things out on your own instead it tells readers flat out which settings to use when to use them and why this book gives the inside tips and tricks of the trade for organizing correcting editing sharpening retouching and presenting photos like a pro readers will be absolutely amazed at how easy and effective these techniques are once they know the secrets this book covers the real secrets of how the pros retouch portraits how to color correct any photo without breaking a sweat how to use camera raw for processing not

only raw photos but jpegs and tiffs too the sharpening techniques the pros really use how to deal with common digital camera image problems including removing noise and avoiding halos the most requested photographic special effects all the improved and brand new features of elements 12 such as the enhanced work environment the ability to move objects and have the background automatically filled in one touch frames effects and textures and the ability to more easily share your images online and presents step by step lessons on the digital image editing software with two hours of video instruction on the companion cd rom today s digital cameras continue to produce increasingly higher definition image data files making high resolution large format output possible as printing technology moves forward at an equally fast pace the new inkjet printers are capable of printing with great precision at a very fine resolution providing an amazing tonal range and significantly superior image permanence at a more affordable price in the hands of knowledgeable photographers these printers are able to produce prints that are comparable to the highest quality darkroom prints on fine art paper the third edition of this

**2023-01-01 13/34** test of genius math 61 answers

best selling book provides the necessary foundation for successful fine art printing the understanding of color management profiling paper and inks it offers advice on selecting an appropriate printer for long lasting fine art prints demonstrates how to set up the printing workflow and select a suitable paper for your subject and guides you step by step through the process of converting an image file to an outstanding fine art print this new edition covers the most recent lines of high end inkjet printers photo papers and devices for monitor and printer profiling it also addresses the printing dialogs and some new features of photoshop cs6 this interactive e book is named true colors because it describes what we aim for when we try to produce an image without randomly changing its colours in print or on the internet it centres on how to make the workflow of shooting processing manipulation reproduction to be as predictable and optimal as possible the human factor is central to the book most mistakes in the colour workflow are made through bad or lacking communication and there s a chapter on communicating color not only about human speak but on how colour translates and communicates digitally to analogue output it covers print ink paper light viewing and the many factors within colour management that are non digital presents step by step lessons on the digital image editing software with two hours of video instruction on the companion dvd rom martin evening s award winning adobe photoshop for photographers titles have become must have reference sources the only photoshop books written to deal directly with the needs of photographers this book contains a wealth of invaluable practical advice with even more hints and tips to help you achieve professional looking results adobe photoshop 7 0 for photographers begins with an introduction to working with digital images providing

essential up to date information on everything from scanning devices to color management and output issues practical workshops show you how to master the essential techniques with full coverage of all that s new in photoshop 7 0 including improved retouching techniques with the healing brush and patch tool removing color casts with the new auto color image adjustment feature navigating sorting and managing your photographs with the enhanced file browser option and how to save as many custom palette configurations as you like via the workspace settings each technique is described in step by step detail showing exactly which command to use whether you re working on a mac or pc detailed coverage is also given for mac osx users which photoshop supports for the first time in version 7 0 as well as information on windows xp for pc users the accompanying free cd rom contains invaluable movie tutorials and a selection of images to experiment with surely the quickest way to learn if you have an initial grasp of the photoshop basics and are looking for ways to improve the quality of your work want to find new ideas and tutorials for the best techniques direct from a pro whilst making sure you are fully up to date on photoshop 7 0 then this is the book for you this is the second in a series of highly visual four color titles that combine step by step lessons with two hours of video instruction the first book adobe photoshop cs one on one broke new ground with its innovative format this book follows in its footsteps showing readers how to master indesign the popular page layout publishing program that s quickly becoming the market leader pcmag com is a leading authority on technology delivering labs based independent reviews of the latest products and services our expert industry analysis and practical solutions help you make better buying decisions and get more from technology singapore s leading tech magazine gives its readers the

power to decide with its informative articles and in depth reviews

## **Advanced Photoshop Elements 6 for Digital**

Photographers 2009-10-27 think you ve exhausted all of the possibilities in adobe s awesome photoshop elements software think again in this fully updated essential guide philip andrews delves deeper into the software than ever before with advanced tips tricks and techniques to help the experienced elements user take their skills to the next level move beyond the basics and learn how to work with raw files create stunning panoramas without breaking the bank on a pano camera using the elements photomerge technology create professional quality multimedia projects in no time using easy to follow step by step instructions as well as full color inspirational images to demonstrate techniques philip shows you how to do all this and more in advanced photoshop elements 6 for digital photographers don t fall behind the learning curve instead let philip show you how to get one step ahead

| 30000000000000 |
|----------------|

Advanced Photoshop Elements 7 for Digital Photographers 2013-09-05 this essential guide for intermediate advanced photographers has now been fully updated for elements 7 bestselling author and elements guru philip andrews turns his expansive knowledge to this powerful application delivering once again a practical approach in a crystal clear writing style for the advanced elements user this book offers a standalone guide to advancing knowledge of the software for those with a little less experience it works seamlessly in conjunction with philip s other elements guide adobe photoshop elements 7 a visual introduction to digital photography philip expands on the solid foundation delivered by that title to deliver a master guide that shows you just how powerful this

deceptively simple software package can be throughout the book philip takes a pro s approach emphasising a streamlined non destructive workflow diverse chapters cover the entire spectrum of photographic potential offered by the software including key areas such as darkroom techniques advanced selection techniques professional retouching photo restoration panoramas collages raw processing and printing additionally the content is supplemented by extra great learning tools available on a brand new website including downloadable resources and elements vodcasts essential reading for all photographers using elements 7

The Photoshop Elements 8 Book for Digital Photographers 2010 this book has information for organizing correcting editing sharpening retouching and presenting photos like a professional Scott Kelby's Digital Photography Boxed Set, Parts 1, 2, 3, 4, and 5 2014-08-20 this attractive boxed set includes the digital photography book part 1 2nd edition isbn 0321934946 the digital photography book part 2 2nd edition isbn 0321948548 the digital photography book part 3 isbn 0321617657 the digital photography book part 4 isbn 0321773020 and the digital photography book part 5 0133856887 scott kelby the man who changed the digital darkroom forever shows which buttons to push which settings to use when to use them and hundreds of the most closely guarded photographic tricks of the trade to get budding photographers shooting dramatically better looking sharper more colorful more professional looking photos with their digital camera every time they press the shutter button scott tackles the most important side of digital photography how to take pro quality shots using the same tricks today s top digital pros use and it s easier than you d think each chapter is packed with plain english tips on using

flash shooting close up photography travel photography shooting people and even how to build a studio from scratch where he demystifies the process so anyone can start taking pro quality portraits today plus he s got full chapters on his most requested topics including loads of tips for landscape photographers wedding photographers and sports photographers chapter after chapter page after page scott shares all the pros secrets for making your photos look more professional no matter what you re shooting this bundle has a value of us 125

The Digital Photography Book 2013-04-25 this is it the 1 best selling digital photography book ever it s the award winning worldwide smash hit written by scott kelby that s been translated into dozens of different languages because it s the one book that really shows you how to take professional quality shots using the same tricks today s top digital pros use and surprisingly it s easier than you d think this updated second edition of the bestselling digital photography book of all time includes many new images up to date information on gear pricing and links and a new chapter from the author on the ten things i wish someone had told me when i was first starting out in photography here s how scott describes this book s brilliant premise if you and i were out on a shoot and you asked me hey how do i get this flower to be in focus with the background out of focus i wouldn't stand there and give you a photography lecture in real life i d just say put on your zoom lens set your f stop to f 2 8 focus on the flower and fire away that s what this book is all about you and i out shooting where i answer guestions give you advice and share the secrets i ve learned just like i would with a friend without all the technical explanations and techie photo speak this isn t a book of theory full of confusing jargon and detailed concepts this is a book on which button to push which

setting to use and when to use it with over 200 of the most closely guarded photographic tricks of the trade this book gets you shooting dramatically better looking sharper more colorful more professional looking photos every time each page covers a single concept that makes your photography better every time you turn the page you II learn another pro setting tool or trick to transform your work from snapshots into gallery prints if you re tired of taking shots that look okay and if you re tired of looking in photography magazines and thinking why don t my shots look like that then this is the book for you

PC Mag 1996-02-06 pcmag com is a leading authority on technology delivering labs based independent reviews of the latest products and services our expert industry analysis and practical solutions help you make better buying decisions and get more from technology PC Mag 1996-11-05 pcmag com is a leading authority on technology delivering labs based independent reviews of the latest products and services our expert industry analysis and practical solutions help you make better buying decisions and get more from technology **Photoshop CS4 for Nature Photographers** 2011-01-31 using field tested methods and practical instruction in both photoshop and photoshop elements this book reveals eye opening techniques terrific workflow ideas and timesaving ways to apply a broad array of photoshop tools to optimize digital images of nature you II encounter spectacular photographs from exotic places around the world shot by the authors as well as tips and examples from some of the most esteemed professional nature photographers in addition the cd rom includes more than 60 minutes of video training as well as sample images to help you practice the techniques featured in the book note cd rom dvd and other supplementary materials are not included as part of ebook

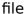

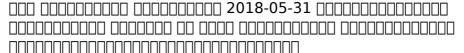

Paint Shop Pro Photo XI for Photographers 2007 this clear beautifully illustrated introduction to corels paint shop pro photo xi provides coverage of all of the tools and features needed to edit and enhance digital photographs it contains real life workflow projects with clear step by step tutorials eye catching visuals and numerous tips and tricks to get users up and running fast

Adobe Photoshop CS6 Book for Digital Photographers 2016-05-30 are you ready for an amazing new version of the photoshop book that breaks all the rules scott kelby editor and publisher of photoshop user magazine and the best selling photoshop author in the world today once again takes this book to a whole new level as he uncovers more of the latest most important and most useful adobe photoshop cs6 techniques for digital photographers this major update to his award winning record breaking book does something for digital photographers that s never been done before it cuts through the bull and shows you exactly how to do it it s not a bunch of theory it doesn't challenge you to come up with your own settings or figure it out on your own instead scott shows you step by step the exact techniques used by today s cutting edge digital photographers and best of all he shows you flat out exactly which settings to use when to use them and why that s why the previous editions of this book are widely used as the official study guides in photography courses at colleges and universities around the world learn how the pros do it each year scott trains

thousands of professional photographers on how to use photoshop and almost without exception they have the same questions the same problems and the same challenges and that s exactly what he covers in this book you II learn the sharpening techniques the pros really use the pros tricks for fixing the most common digital photo problems fast the step by step setup for getting what comes out of your printer to match exactly what you see onscreen how to process hdr high dynamic range images using cs6 s merge to hdr pro how to master cs6 s content aware features how to use photoshop cs6 s new video editing features to make movies from your dslr videos how to process raw images like a pro plus how to take advantage of all the new camera raw features in cs6 the latest photoshop special effects for photographers there s a whole chapter just on these a host of shortcuts workarounds and slick insider tricks to send your productivity through the roof plus scott includes a special bonus chapter with his own cs6 workflow from start to finish and each chapter ends with a photoshop killer tips section packed with timesaving job saving tips that make all the difference if you re a digital photographer and if you re ready to learn all the tricks of the trade the same ones that today s leading pros use to correct edit sharpen retouch and present their work then you re holding the book that will do just that note from the publisher august 9 2012 all binding issues mentioned in our july 31 2012 note below have been resolved thank you july 31 2012 we have encountered issues with the binding in our initial print run of this book if you have purchased a copy of the book you are not happy with please return it to the store where you made your purchase to request a replacement copy right away we apologize for the inconvenience and appreciate your patience 

Digital Collage and Painting 2011 digital collage and painting proudly showcases the work of twenty one talented digital artists each artist walks you through the creation of a piece of their art and lets you in on their secrets about equipment software favorite papers and how their creative process begins the artists included are audrey bernstein paul biddle leslye bloom stephen burns luzette donohue katrin eismann paul elson steven friedman ileana frómeta grillo bill hall julieanne kost rick lieder bobbi doyle maher ciro marchetti lou oates cher threinen pendarvis james g respess fay sirkis jeremy sutton maggie taylor pep ventosa Scott Kelbys Lightroom 3 für digitale Fotografie 2006-12-12 die einführung für den umgang und die funktionen von lightroom version 3 zeigt wie man einfach und effizient digitale bilder verwalten nachbearbeiten und präsentieren kann

Nash Editions 1995-11-07 this is the magnum opus on digital printing and the book to read before color calibrating your monitor or wondering about differences in pigmented and dye based inks with little in the way of how to the book focuses more on why and showcases eloquent photographs including a heartbreakingly beautiful portrait of marilyn monroe a naked world war ii bomber tail gunner and the inevitable emperor s new clothes work equally heartbreaking for far different reasons is henry wilhelm s essay a history of permanence that includes a section called the totally lost kodacolor era that will leave you stunned by the corporate callousness that s described this book not only deserves to be on the bookshelf of anybody who cares about photography it deserves to be read

**PC Mag** 2016-06-17 pcmag com is a leading authority on technology delivering labs based independent reviews of

the latest products and services our expert industry analysis and practical solutions help you make better buying decisions and get more from technology Gum Printing 2002-05 gum printing a step by step manual highlighting artists and their creative practice is a two part book on gum bichromate written by the medium s leading expert christina z anderson section one provides a step by step description of the gum printing process from setting up the dimroom no darkroom required to evaluating finished prints it walks the reader through everything that is needed to establish a firm gum practice with the simplest of setups at home section two showcases contemporary artists works illustrating the myriad ways gum is conceptualized and practiced today the works in these pages range from monochrome to colorful and from subtle to bold representing a variety of genres including still lifes portraits nudes landscapes urbanscapes and more featuring over 80 artists and 400 full color images gum printing is the most complete overview of this dynamic and expressive medium that has yet appeared in print key topics covered include the history of gum simple digital negatives for gum platinum and cyanotype preparing supplies making monochrome duotone tricolor and quadcolor gum prints printing gum over cyanotype printing gum over platinum troubleshooting gum advice on developing a creative practice

**Maximum PC** 2007 maximum pc is the magazine that every computer fanatic pc gamer or content creator must read each and every issue is packed with punishing product reviews insightful and innovative how to stories and the illuminating technical articles that enthusiasts crave **Nash Editions** 2010-05-13 most people know him as one member of the band crosby stills nash and young but what they may not know is that graham nash has pursued a

parallel career in photography and digital imaging with more than 100 illustrations his book uses thought provoking essays to sum up the state of fine art digital printmaking **Photoshop CS5 for Nature Photographers** 2005-12 the only photoshop based book dedicated to photographing and producing images of nature award winning nature photographers ellen and josh anon reveal their secrets to creating stunning nature images using their field tested methods and the very latest photoshop techniques the book is packed with practical workflows and smart timesaving ways to use photoshop s broad array of tools to optimize images from improving tonal values to adding effects to creating surreal montages with composites the book is lavishly illustrated with spectacular examples from the authors as well as from some of the most esteemed nature photographers today explains how to use the latest version of photoshop and photoshop elements to produce stunning nature images covers tools and workflows best suited to natural subjects features nature focused photo editing techniques such as how to sharpen animal eyes edit sky and land separately and repair delicate images like butterfly wings provides shooting tips and crucial insights for how to master the digital darkroom includes pages of beautiful examples from the authors and other exceptional nature photographers learn practical photoshop skills and gain the confidence to produce your own stunning images of nature with this practical and inspiring guide

HWM 2002-07 singapore s leading tech magazine gives its readers the power to decide with its informative articles and in depth reviews

American Photo 2013-06-13 scott kelby editor and publisher of photoshop user magazine and the best selling photography book author in the world today once again takes this book to a whole new level as he uncovers more of

the latest most important and most useful adobe photoshop techniques for digital photographers this update to his award winning record breaking book does something for digital photographers that s never been done before it cuts through the bull and shows you exactly how to do it it s not a bunch of theory it doesn't challenge you to come up with your own settings or figure it out on your own instead scott shows you step by step the exact techniques used by today s cutting edge digital photographers and best of all he shows you flat out exactly which settings to use when to use them and why that s why the previous editions of this book are widely used as the official study guide in photography courses at colleges and universities around the world learn how the pros do it each year scott trains thousands of professional photographers on how to use photoshop and almost without exception they have the same questions the same problems and the same challenges and that s exactly what he covers in this book you II learn the sharpening techniques the pros really use the pros tricks for fixing the most common digital photo problems fast the step by step setup for getting what comes out of your printer to match exactly what you see onscreen how to process hdr high dynamic range images using merge to hdr pro how to master photoshop's content aware features how to use photoshop's video editing features to make movies from your dslr videos how to process raw images like a pro plus how to take advantage of all the new camera raw features in cs6 and creative cloud the latest photoshop special effects for photographers there s a whole chapter just on these a host of shortcuts workarounds and slick insider tricks to send your productivity through the roof plus scott includes a special bonus chapter with his own workflow from start to finish and each chapter ends with a photoshop killer tips section

packed with time saving job saving tips that make all the difference if you re a digital photographer and if you re ready to learn all the tricks of the trade the same ones that today s leading pros use to correct edit sharpen retouch and present their work then you re holding the book that will do just that

The Adobe Photoshop Book for Digital Photographers (Covers Photoshop CS6 and Photoshop CC) 2009-02-16 master the power of photoshop csx with an internationally renowned photographer by your side new edition even more easily accessible adobe s photoshop csx comes with powerful new features offering huge payoffs but it can be overwhelming to learn now updated to focus more fully on the core aspects of photoshop this new edition of acclaimed photographer martin evening s best seller is ideal whether you are a beginning photoshop user wanting to get up to speed fast or more advanced in your photoshop skills but need a reliable reference for csx illustrated throughout with before and after pictures over xxx professional color illustrations practical techniques and real life assignments step by step tutorials keyboard shortcut reference guide includes free dvd with to be updated quicktime movie tutorials for mac and pc searchable tips on tools palettes layer styles and shortcuts images selected for you to experiment with getting you up to speed fast with everything in the book including new photoshop csx features get the pre eminent advice from a highly successful working photographer as martin completely updates you on the core aspects of working with photoshop including organizing your digital workflow and improving accessibility real life examples diagrams illustrations and step by step explanations ensure that you re up to speed with the next generation of digital photography in no time foreword by john nack photoshop product manager adobe

tbc

**Adobe Photoshop CS4 for Photographers** 2004-08 singapore s leading tech magazine gives its readers the power to decide with its informative articles and in depth reviews

HWM 2006-03 this book breaks new ground by doing something for digital photographers that s never been done before it cuts through the bull and shows you exactly how to do it it s not a bunch of theory it doesn't challenge you to come up with your own settings or figure things out on your own instead it does something that virtually no other elements book has ever done it tells you flat out which settings to use when to use them and why if you re looking for one of those tell me everything about the unsharp maskfilter books this isn t it you can grab any other elements book on the shelf because they all do that instead this book gives you the inside tips and tricks of the trade for organizing correcting editing sharpening retouching and presenting your photos like a pro you II be absolutely amazed at how easy and effective these techniques are once you know the secrets each year we train thousands of digital photographers and almost without exception they have the same questions and face the same problem that s exactly what we cover in this book you II learn the real secrets of how the pros retouch portraits how to color correct any photo without breaking a sweat you II be amazed at how they do it how to use camera raw for processing not only raw photos but jpegs and tiffs too and you II learn why so many pros like it best because it s faster and easier the sharpening techniques the pros really use there s an entire chapter just on this how to deal with common digital camera image problems including removing noise and avoiding halos the most requested photographic special effects and much more the book s secret weapon

although elements 7 offers some digital photography features that photoshop cs4 doesn t offer there are plenty of features that photoshop cs4 has that elements 7 still doesn t have things like layer masking channel mixer etc but in this book you Il learn some slick workarounds cheats and some fairly ingenious ways to replicate many of those photoshop features from right within elements plus since this book is designed for photographers it doesn t waste your time talking about how to frame a shot setting your exposure etc and there s no talk about which camera or printer to buy it s all elements step by step cover to cover in the only book of its kind and you re gonna love it The Art of Fine Art Printing 2009-02-23 adobe s photoshop elements is america s 1 selling consumer photo editing software and this updated book covering both windows and mac breaks new ground by doing something for digital photographers that s never been done before it cuts through the bull and shows exactly how to do it it s not a bunch of theory it doesn't challenge readers to come up with their own settings or figure things out on your own instead it tells readers flat out which settings to use when to use them and why this book gives the inside tips and tricks of the trade for organizing correcting editing sharpening retouching and presenting photos like a pro readers will be absolutely amazed at how easy and effective these techniques are once they know the secrets this book covers the real secrets of how the pros retouch portraits how to color correct any photo without breaking a sweat how to use camera raw for processing not only raw photos but jpegs and tiffs too the sharpening techniques the pros really use how to deal with common digital camera image problems including removing noise and avoiding halos the most requested photographic special effects all the improved and brand new features of elements 12 such as

the enhanced work environment the ability to move objects and have the background automatically filled in one touch frames effects and textures and the ability to more easily share your images online and with your mobile devices and much more

| The Photoshop Elements 7 Book for Digital                |
|----------------------------------------------------------|
| <b>Photographers</b> 2013-12-13                          |
|                                                          |
|                                                          |
|                                                          |
|                                                          |
|                                                          |
| 000000000000000000000000000000000000                     |
|                                                          |
|                                                          |
|                                                          |
|                                                          |
|                                                          |
|                                                          |
| The Photoshop Elements 12 Book for Digital Photographers |

The Photoshop Elements 12 Book for Digital Photographers 2012-09-20 presents step by step lessons on the digital image editing software with two hours of video instruction on the companion cd rom

best selling book provides the necessary foundation for successful fine art printing the understanding of color management profiling paper and inks it offers advice on selecting an appropriate printer for long lasting fine art prints demonstrates how to set up the printing workflow and select a suitable paper for your subject and guides you step by step through the process of converting an image file to an outstanding fine art print this new edition covers the most recent lines of high end inkjet printers photo papers and devices for monitor and printer profiling it also addresses the printing dialogs and some new features of photoshop cs6

Adobe Photoshop CS One-on-one 2013-10-15 this interactive e book is named true colors because it describes what we aim for when we try to produce an image without randomly changing its colours in print or on the internet it centres on how to make the workflow of shooting processing manipulation reproduction to be as predictable and optimal as possible the human factor is central to the book most mistakes in the colour workflow are made through bad or lacking communication and there s a chapter on communicating color not only about human speak but on how colour translates and communicates digitally to analogue output it covers print ink paper light viewing and the many factors within colour management that are non digital

**Fine Art Printing for Photographers** 2014-01-26 presents step by step lessons on the digital image editing software with two hours of video instruction on the companion dvd rom

<u>True Colors</u> 2005 martin evening s award winning adobe photoshop for photographers titles have become must have reference sources the only photoshop books written to deal directly with the needs of photographers this book contains

a wealth of invaluable practical advice with even more hints and tips to help you achieve professional looking results adobe photoshop 7 0 for photographers begins with an introduction to working with digital images providing essential up to date information on everything from scanning devices to color management and output issues practical workshops show you how to master the essential techniques with full coverage of all that s new in photoshop 7 0 including improved retouching techniques with the healing brush and patch tool removing color casts with the new auto color image adjustment feature navigating sorting and managing your photographs with the enhanced file browser option and how to save as many custom palette configurations as you like via the workspace settings each technique is described in step by step detail showing exactly which command to use whether you re working on a mac or pc detailed coverage is also given for mac osx users which photoshop supports for the first time in version 7 0 as well as information on windows xp for pc users the accompanying free cd rom contains invaluable movie tutorials and a selection of images to experiment with surely the quickest way to learn if you have an initial grasp of the photoshop basics and are looking for ways to improve the quality of your work want to find new ideas and tutorials for the best techniques direct from a pro whilst making sure you are fully up to date on photoshop 7 0 then this is the book for you

Adobe Photoshop CS2 One-on-one 2007-04 this is the second in a series of highly visual four color titles that combine step by step lessons with two hours of video instruction the first book adobe photoshop cs one on one broke new ground with its innovative format this book follows in its footsteps showing readers how to master indesign the popular page layout publishing program that s

quickly becoming the market leader Popular Photography 2013-05-02 pcmag com is a leading authority on technology delivering labs based independent reviews of the latest products and services our expert industry analysis and practical solutions help you make better buying decisions and get more from technology Adobe Photoshop 7.0 for Photographers 2004 singapore s leading tech magazine gives its readers the power to decide with its informative articles and in depth reviews Adobe Indesign CS One-On-One 1996-10-22 PC Mag 2004-04

**HWM** 

## test of genius math 61 answers (PDF)

- first grade common core pacing guide Full PDF
- titanic the long night diane hoh (Read Only)
- economics today the micro view answer (Download Only)
- origins of judaism guided answer key (Read Only)
- my boyfriends wife kindle edition mychea .pdf
- college papers written for you [PDF]
- principles gitman solutions manual (Download Only)
- eos 7d pocket guide (PDF)
- hiking journal template (Read Only)
- test bank for accounting principles tenth edition Copy
- solution of first order linear differential equation (Read Only)
- pert test study guide (Download Only)
- 10 day green smoothie cleanse lose up to 15 pounds in days kindle edition jj smith (Read Only)
- <u>f scott fitzgerald research paper (Read Only)</u>
- fluid mechanics 7th edition young Copy
- the problem of soul two visions mind and how to reconcile them owen j flanagan [PDF]
- lightning fitness equipment practice set answers 2013 (2023)
- physical science atomic structure answer key (Read Only)
- uncle toms cabin frederic p miller (Read Only)
- the heart of a killer 1 jaci burton (Download Only)
- test of genius math 61 answers (PDF)